CS 335 — Software Development

#### The $\operatorname{COMMAND}$ Pattern

Feb 21, 2012

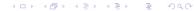

Encapsulate a request [message] as an object, thereby letting you parameterize clients with different requests, queue or log requests, and support undo-able operations.

Gamma et al, pg 233

### $COMMAND \ \text{structure}$

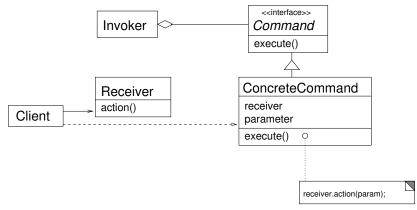

Adapted from Gamma et al, pg 236

#### COMMAND as mini-adaptor

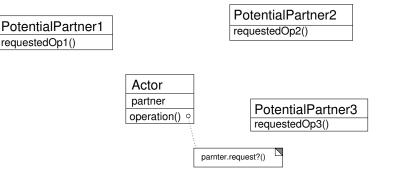

◆□▶ ◆□▶ ◆三▶ ◆三▶ ○○○

#### COMMAND as mini-adaptor

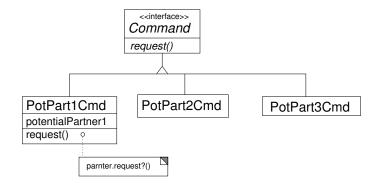

◆□ → ◆□ → ◆ = → ◆ = → ○ へ ⊙

# Pattern family

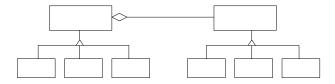

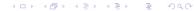

## Pattern family

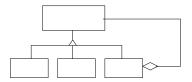

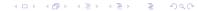